## MA\_PITUITARY\_FETAL\_VS\_ADULT\_UP

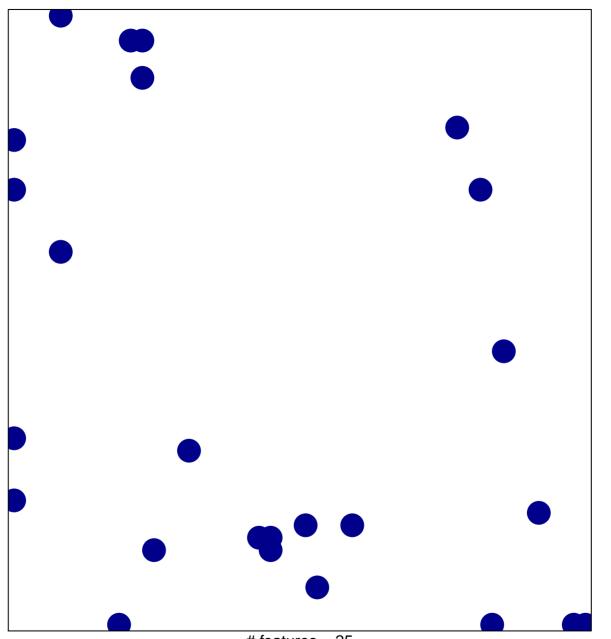

# features = 25 chi-square p = 0.82

## MA\_PITUITARY\_FETAL\_VS\_ADULT\_UP

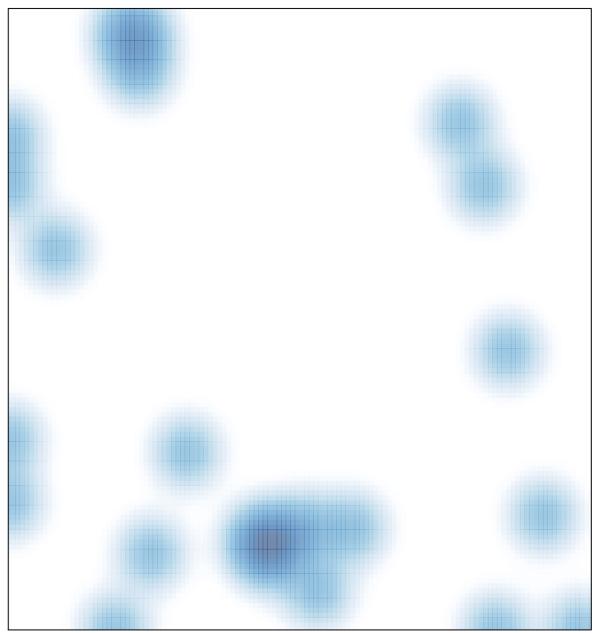

# features = 25 , max = 1